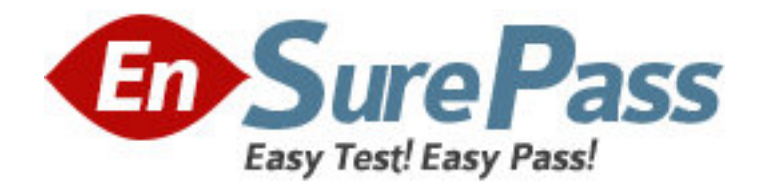

**Vendor:** SAP

**Exam Code:** C\_SRM\_70

**Exam Name:** SAP Certified Application Associate -

Supplier Relationship Management with SAP SRM 7.0

**Version:** DEMO

1.Which documents are created for an invoice entered for a local purchase order in the standalone scenario?

- A. Accounting document in SRM
- B. Invoice in ERP
- C. Invoice in SRM
- D. Accounting document in ERP

**Answer:** C,D

2.Which follow-on documents can be the result of an SRM confirmation of goods in the classic scenario.?

- A. Acknowledgement and inbound delivery
- B. Material document and accounting document
- C. Inbound delivery and material documents
- D. Accounting document and inbound delivery

**Answer:** B

3.Which attribute within the organizational plan specifies the backend system where the account assignment data is checked?

- A. System alias for accounting systems
- B. System alias for logical system
- C. System alias
- D. System alias for vendor

### **Answer:** A

4.Accounting data is supplied according to the SAP SRM system configuration.

For which shopping carts is this data ignored?

- A. For shopping carts which are subject to a purchaser completion workflow
- B. For shopping carts in the extended classic scenario
- C. For shopping carts referring to procurement cards
- D. For shopping carts for direct material

### **Answer:** D

5.Where is the setting that enables a purchaser to enter a bid on behalf of a supplier?

- A. Business Partner
- B. Implementation Guide (IMG)
- C. Vendor Group
- D. Organization Plan

### **Answer:** A

6.What can be used to give a supplier an advantage in a live auction?

- A. Cascading line items
- B. Lotting
- C. Reference price
- D. Factored-cost bidding

# **Answer:** D

7.What control setting is maintained in the transaction type of an RFx?

- A. Allow automatic extension
- B. Allow surrogate bidding
- C. Allow multiple currencies
- D. Allow bidders to add new items

## **Answer:** D

8.Which item data can be defined prior to the start of a live auction? (Choose two)

- A. Reserve price
- B. Binding period
- C. Automatic extension
- D. Reference price

## **Answer:** A,D

## 9.For which kind of auctions do you use proxy bidding?

- A. For auctions without lots
- B. For auctions without overall best bid validation
- C. For auctions with bid decrements at the auction header
- D. For auctions without reserve price

### **Answer:** A

10.What option in Import Manager is used to map 1 source field to multiple destination fields?

- A. Compounding
- B. Adding
- C. Cloning
- D. Renaming

**Answer:** C

11.Which SAP MDM component is used to schedule automated data imports?

- A. MDM Import Manager
- B. MDM Server
- C. MDM Import Server
- D. MDM Connector
- **Answer:** C

12.You can transfer lookup data from ERP and SRM to SRM-MDM. What data can only be transferred from ERP to SRM-MDM?

- A. Product categories
- B. UOM ISO codes
- C. Purchasing organizations
- D. Currencies

# **Answer:** C

13.What is used in MDM Import Manager to determine whether records are new or already exist in the repository?

- A. Value Conversion
- B. Default Import Action
- C. Record Filtering
- D. Matching Field(s)

**Answer:** D

14.What can be used in MDM Data Manager to calculate the percentage of a price change for catalog items?

- A. Assignments
- B. Validations
- C. Matching rules
- D. Transformations

# **Answer:** A

15.Which mode in the MDM Data Manager allows you to assign attributes to categories in a hierarchy?

- A. Taxonomy mode
- B. Record mode
- C. Matching mode
- D. Hierarchy mode

**Answer:** A